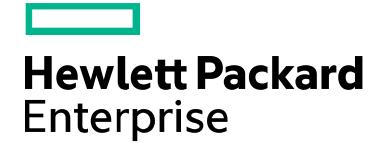

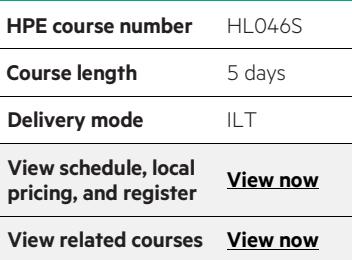

#### **Why HPE Education Services?**

- IDC MarketScape leader 4 years running for IT education and training\*
- Recognized by IDC for leading with global coverage, unmatched technical expertise, and targeted education consulting services\*
- Key partnerships with industry leaders OpenStack®, VMware®, Linux®, Microsoft®, ITIL, PMI, CSA, and (ISC)2
- Complete continuum of training delivery options—self-paced eLearning, custom education consulting, traditional classroom, video on-demand instruction, live virtual instructor-led with hands-on lab, dedicated onsite training
- Simplified purchase option with HPE Training Credits

\*Realize Technology Value with Training, IDC Infographic 2037, Sponsored by HPE, January 2016

# **HPE Networking BGP and MPLS technology training HL046S (00429577)**

The HPE Networking BGP and MPLS technology training provides networking professionals the knowledge necessary for designing, implementing and deploying enterprise level networks based on the Border Gateway Protocol (BGP) and Multiprotocol Label Switching (MPLS) technologies.

#### **Additional course description**

This course provides networking professionals an excellent foundational knowledge on BGP and MPLS technologies, including many hands-on lab activities. The HPE Networking BGP and MPLS technology training does not require any knowledge on BGP and MPLS for you to successfully complete the training. This training starts with a thorough introduction to BGP and moves quickly into more complex features and implementation of this enterprise technology. For example, the labs include building redundant Internet connectivity to several ISPs using BGP and learning the preferred methods of adjusting BGP attributes to achieve outbound and inbound load-balancing, internal stability, and iBGP scalability. Finally, this training introduces the fundamental concepts and technologies of MPLS. The course offers a thorough introduction to the concepts and operation of MPLS labels, Label Distribution Protocol (LDP), Penultimate Hop Popping (PHP), and Forwarding Equivalence Classes (FEC). Students will build a single-label MPLS provider network and learn to understand the output from numerous display commands in a functioning MPLS network. The major focus of this course is the operation and

configuration of BGP in an enterprise environment. This class also includes a thorough introduction to the basic operation of MPLS in an MPLS provider environment.

The HPE Networking BGP and MPLS technology training is not part of a certification track. However you will find this training very useful in preparation for the Master ASE Network Infrastructure certification.

#### **Audience**

Professionals who design implement enterprise solutions based on HPE products and technologies, including HPE Reseller Design and Solution Architects, HPE pre-sales Solution Architects and post-sales engineers.

### **Certifications and related examinations**

- HPE Master ASE—Network Infrastructure (2011)
- HP0-Y37—Migrating and Troubleshooting Enterprise Networks

### **Prerequisites**

The HPE Networking BGP and MPLS technology course does not require any prerequisites, but we recommend that learners signing up for this course have a strong knowledge of dynamic routing protocols such as RIP and OSPF and at least basic knowledge of the IS-IS routing protocol. Certifications such as HPE ASE Network Infrastructure or CCNP are recommended.

## **Course objectives**

After completing this course, you should be able to:

- Understand the technical foundation of the enterprise technology BGP
- Implement and understand BGP technologies
- Implement and understand BGP attributes
- Implement and understand BGP configuration tools
- Implement and understand the technical fundamentals of MPLS

#### **Benefits to you**

The HPE Networking BGP and MPLS technology training provides networking professionals the knowledge necessary for designing, implementing and deploying enterprise level networks based on the Border Gateway Protocol (BGP) and Multiprotocol Label Switching (MPLS) technologies.

# **Detailed course outline**

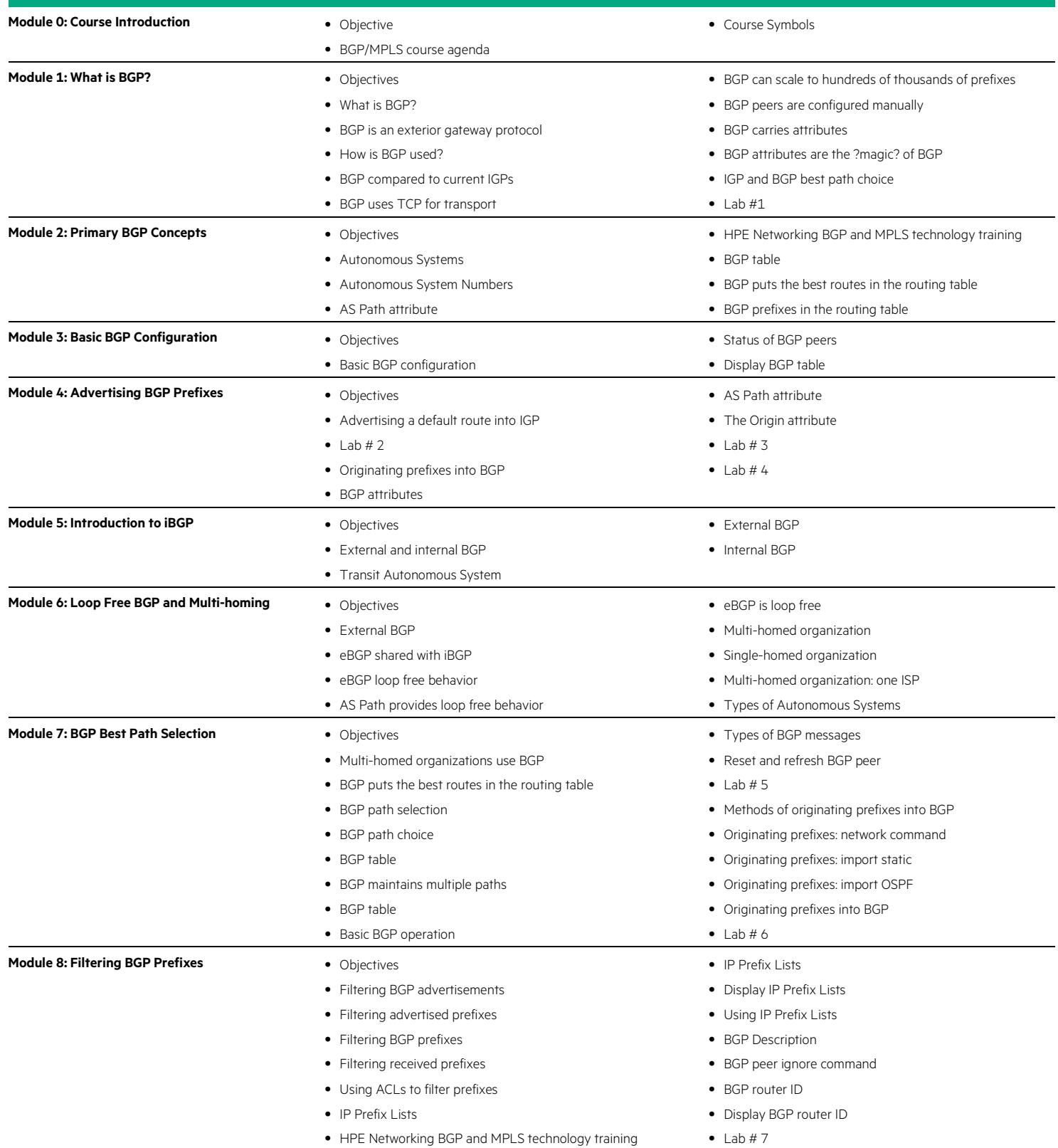

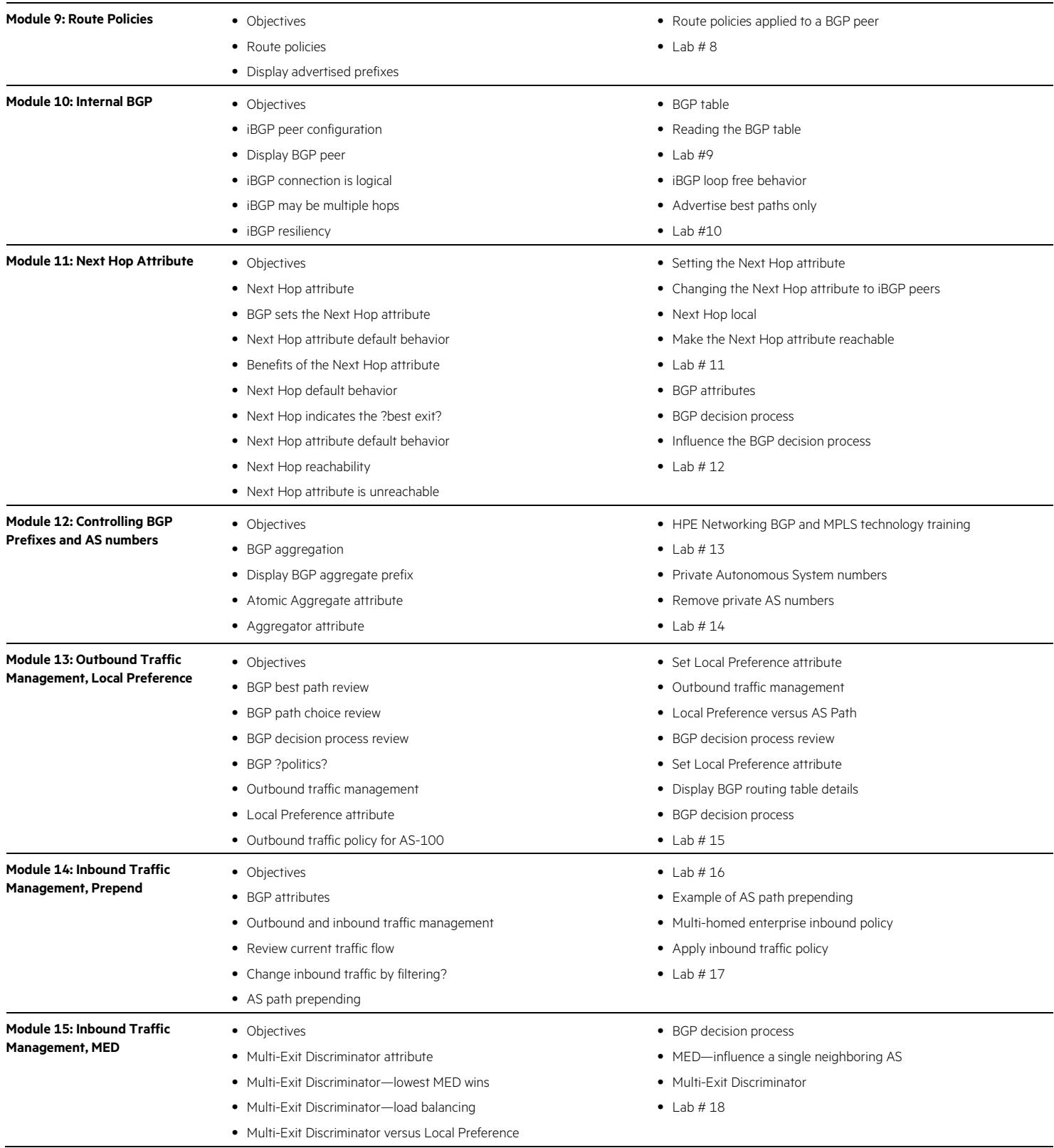

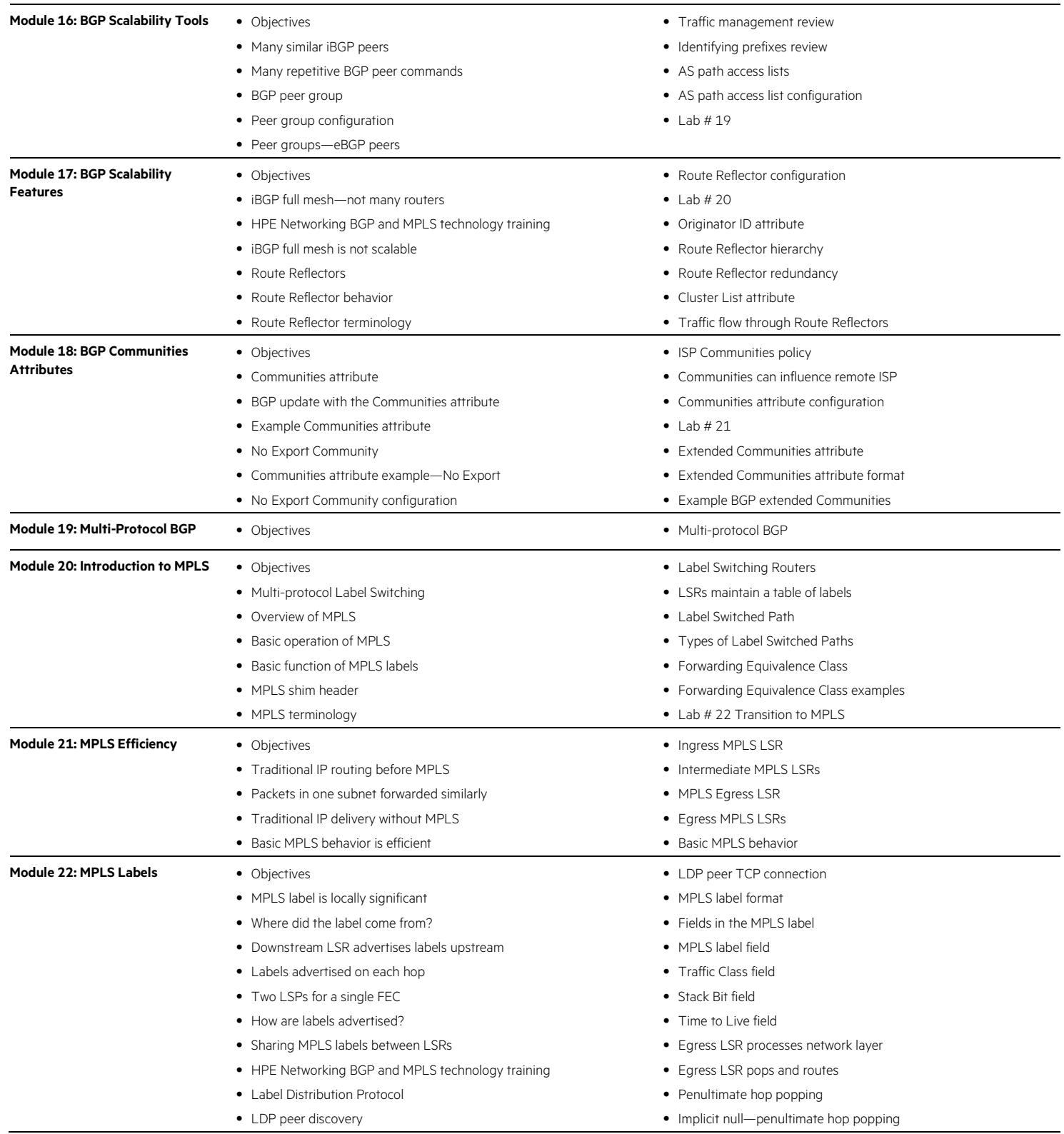

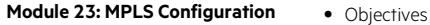

- Basic MPLS configuration
- MPLS display commands
- Display LDP commands
- 
- Lab # 23 Basic MPLS configuration

#### **Next steps**

• Accelerated Migrating and Troubleshooting HPE Enterprise Networks, Rev. 11.31 HL040 (00314301)

- Trace to Display MPLS Labels
- Display Ingress and Egress MPLS LSPs
- Display Transit MPLS LSPs
- Lab # 24 MPLS Label Swapping

Learn more at [hpe.com/ww/learnnetworking](http://www.hpe.com/ww/learnnetworking)

**Follow us:**

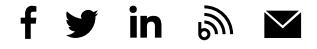

**Hewlett Packard** Enterprise

© Copyright 2015–2016 Hewlett Packard Enterprise Development LP. The information contained herein is subject to change without notice. The only warranties for Hewlett Packard Enterprise products and services are set forth in the express warranty statements accompanying such products and services. Nothing herein should be construed as constituting an additional warranty. Hewlett Packard Enterprise shall not be liable for technical or editorial errors or omissions contained herein.

Microsoft is either a registered trademark or trademark of Microsoft Corporation in the United States and/or other countries. The OpenStack Word Mark is either a registered trademark/service mark or trademark/service mark of the OpenStack Foundation, in the United States and other countries and is used with the OpenStack Foundation's permission. We are not affiliated with, endorsed or sponsored by the OpenStack Foundation or the OpenStack community. Pivotal and Cloud Foundry are trademarks and/or registered trademarks of Pivotal Software, Inc. in the United States and/or other countries. Linux is the registered trademark of Linus Torvalds in the U.S. and other countries. VMware is a registered trademark or trademark of VMware, Inc. in the United States and/or other jurisdictions. All other third-party trademark(s) is/are property of their respective owner(s).

c04588471, November 2016, Rev. 1